# aquacomputer

Betriebs- und Montageanleitung Backplate für RTX 2080 Ti passiv, Stand 01/2019

### Funktion der Backplate

 Vielen Dank für den Kauf einer Grafikkarten-Backplate der Firma Aqua Computer. Die Backplate für kryographics NEXT RTX 2080 Ti wurde speziell für Grafikkarten des entsprechenden Typs im Referenz-Design des Chipherstellers entwickelt. Die Backplate stabilisiert die Grafikkarte und sorgt für eine optimale Wärmeableitung aus dem Spannungsreglerbereich der Grafikkarte. Bitte beachten Sie, dass die Backplate ausschließlich für die Verwendung mit Wasserkühlernder kryographics Serie entwickelt wurde!

#### Montageanleitung

#### Schritt 1:

Legen Sie die Grafikkarte mit montiertem kryographics Wasserkühler flach auf eine ebene Unterlage, sodass die Rückseite der Grafikkarte nach oben gerichtet ist. Die Karte sollte nicht auf der Slotblende aufliegen sondern nur auf dem Wasserkühler. Entfernen Sie die sechs Schrauben, für die Bohrungen in der Backplate vorhanden sind.

Legen Sie die Backplate ebenfalls flach aufeine ebene Unterlage, sodass die Gravur nach unten gerichtet ist. Legen Sie Zuschnitte des mit der Backplate gelieferten Wärmeleitpads auf die im Bild grün markierten Bereiche der Backplate auf.

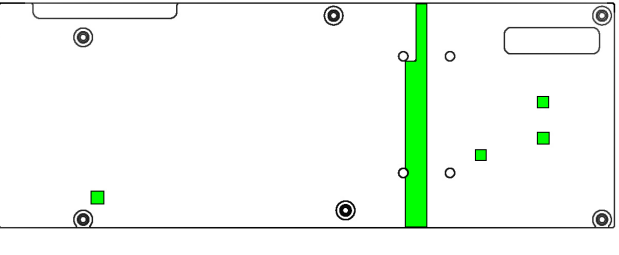

# Schritt 2:

 Heben Sie Grafikkarte und Wasserkühler an und platzieren beide Teile zusammen auf derBackplate.

Heben Sie alle drei Komponenten und drehen den Stapel um, so dass der Wasserkühler wieder als unterste Komponente zum Liegen kommt. **Achtung:** Backplate und Grafikkarte sind zu diesem Zeitpunkt nicht aneinander befestigt

## Schritt 3:

 Befestigen Sie die Backplate an der Grafikkarte. Verwenden Sie dazu an den im Bildfolgende farbia markierten Positionen Schrauben:

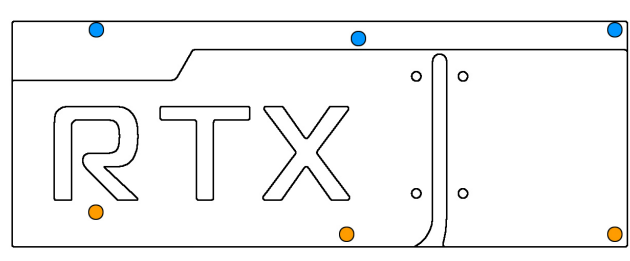

Blaue Markierung: Drei Schrauben M2,5 x 8mm, Senkkopf.

 Orange Markierung: Drei Schrauben M2,5 x10 mm, Senkkopf.

## Schritt  $4 \cdot$

 Die Backplate ist nun fertig auf der Karte montiert. Stellen Sie sicher, dass sowohl die Backplate als auch der Wasserkühler auf allen zu kühlenden Bauteilen <sup>p</sup>lan aufliegt. Nehmen Sie die Grafikkarte nicht in Betrieb,falls die Backplate oder der Kühler nicht korrekt aufliegen sollten, sondern wiederholen Sie die Montage! Die Schrauben dürfen nurmäßig angezogen werden! Beachten Sie auch die Hinweise in der Anleitung des Wasserkühlers!

# ACHTUNG !

 Nichtbeachtung dieser Montageanleitung kann zu schweren Schäden führen. Die AquaComputer GmbH & Co. KG übernimmt keine Gewährleistung oder Garantie bei fehlerhafter Montage.

Vielen Dank und viel Spaß mit Ihrem neuenProdukt.